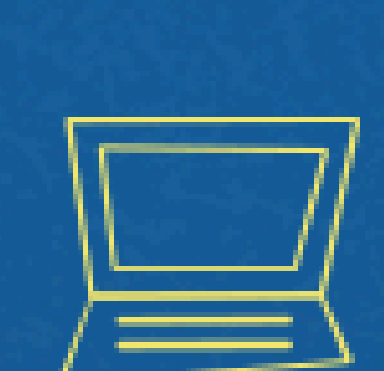

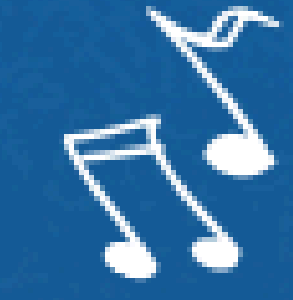

# Implantação do Módulo SUAP-ENSINO suap.ifg.edu.br

## validação de HORAS COMPLEMENTARES COORDENAÇÃO DE CURSO

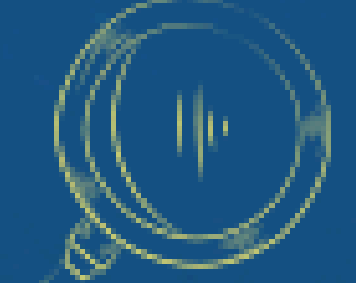

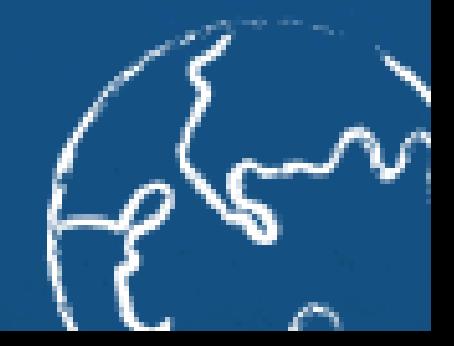

 $E = mc^2$ 

#### **Na página inicial do SUAP clique em AACC: pendentes de aprovação do Curso X**

9

**DIÁRIOS** 

curso Bacharelado e

Química

não entregues

COORDENAÇÃO DE CURSO

AACC pendentes de

aprovação do

curso

Bacharelado em Química

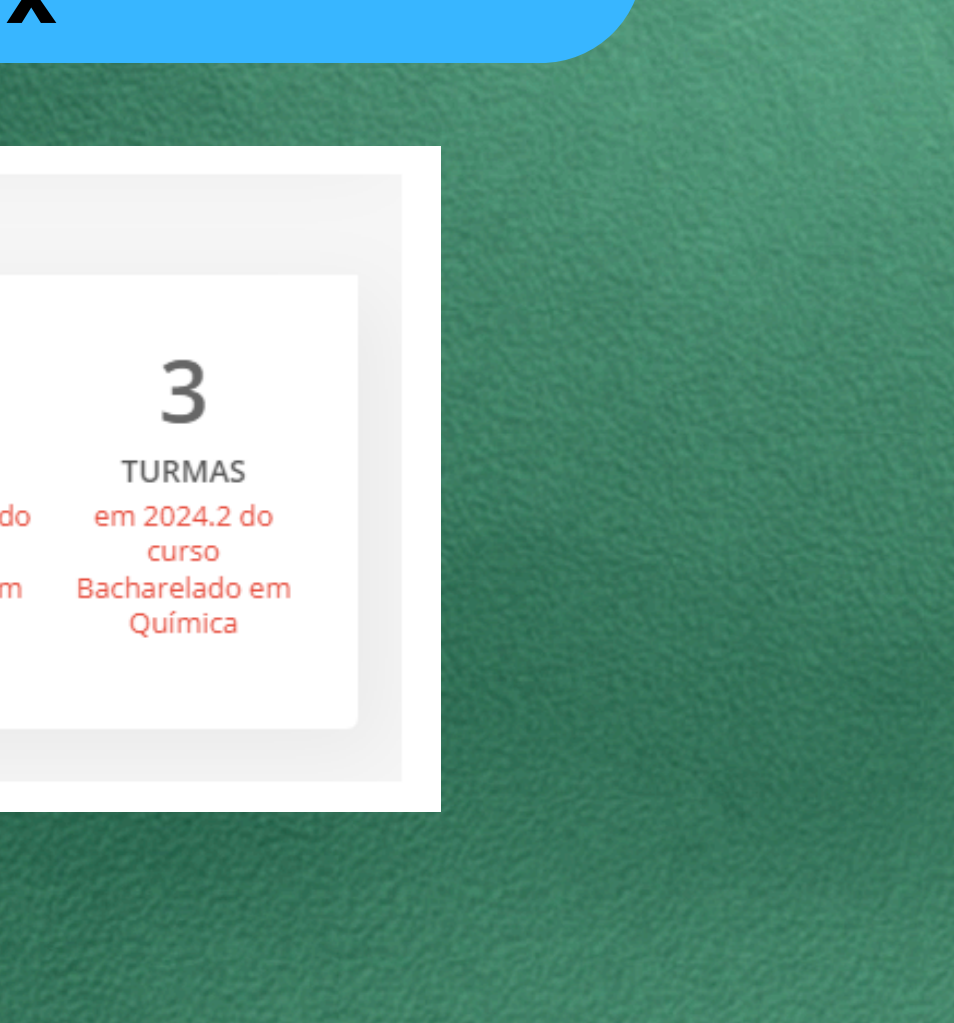

#### **Atividades Complementares**

Início > Atividades Complementares

## **Na página inicial do SUAP, digite OU** *atividades complementares* **na lupa**

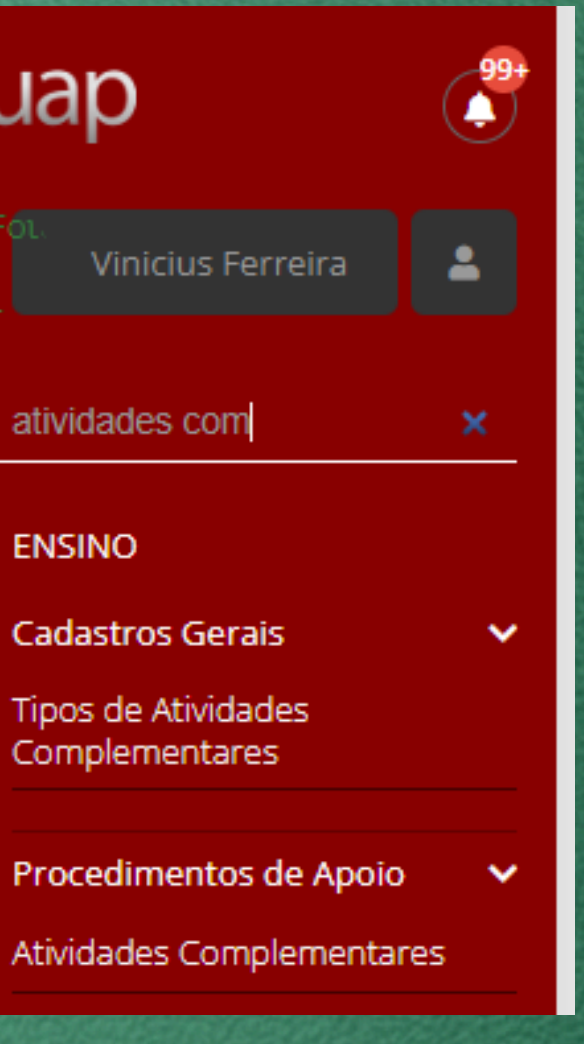

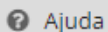

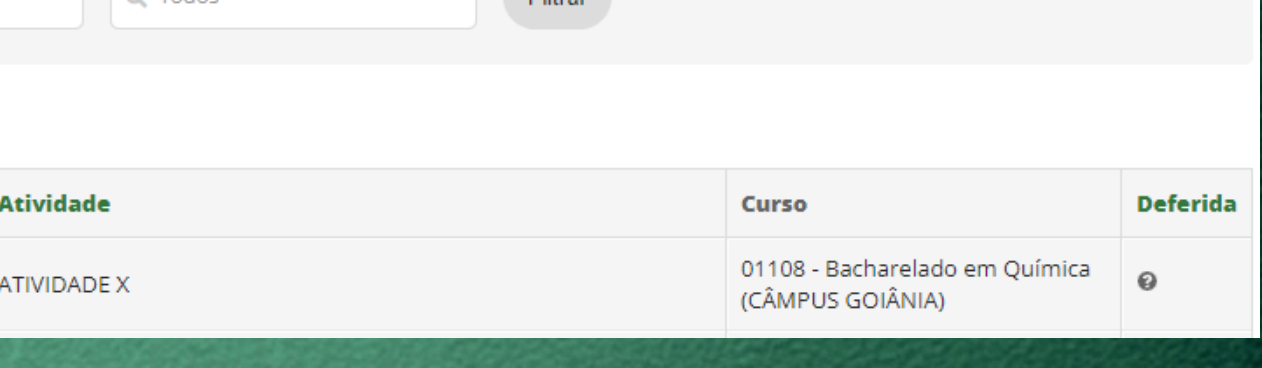

 $E<sub>theo</sub>$ 

### **Constará a listagem de solicitações**

Matriz:

O Todos

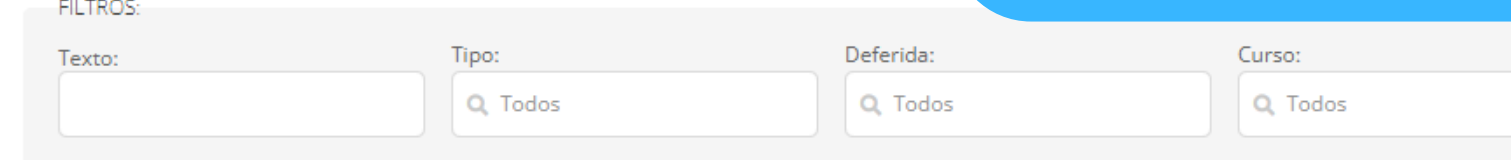

Mostrando 24 Atividades Complementares

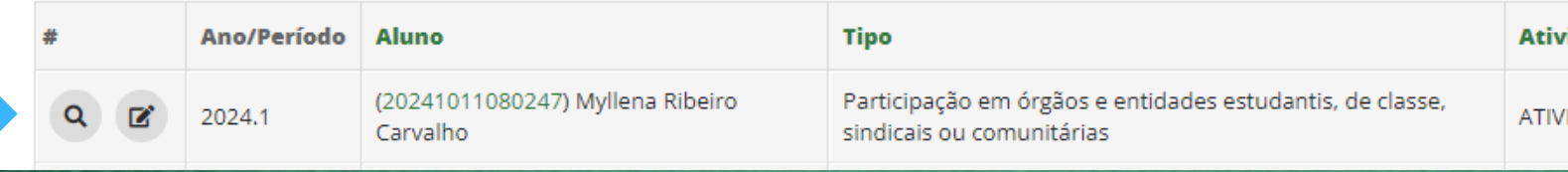

#### **Atividades a serem analisadas**

Início > Atividades Complementares

#### **Atividades Complementares**

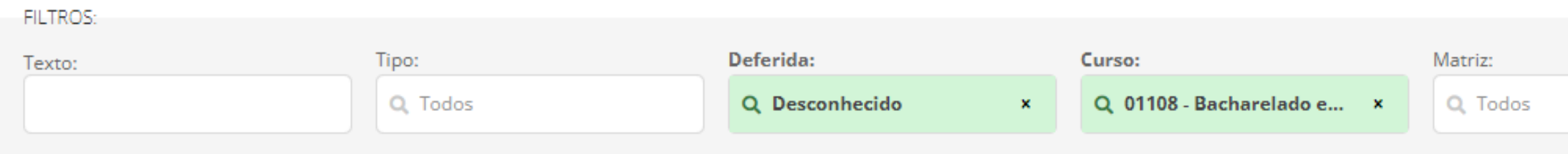

Mostrando 3 Atividades Complementares

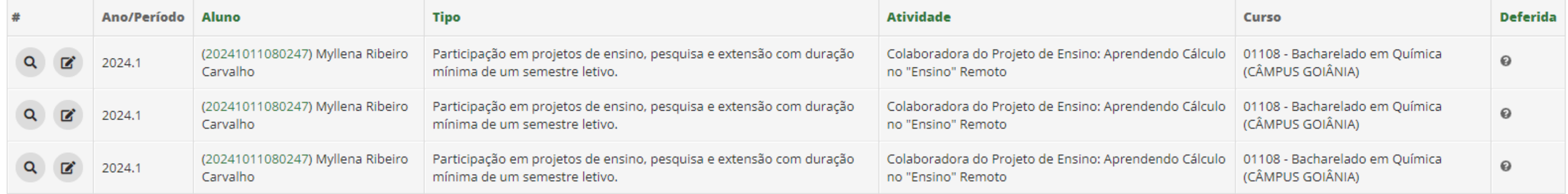

ando 3 Atividades Complementares

#### **Clique na lupa**

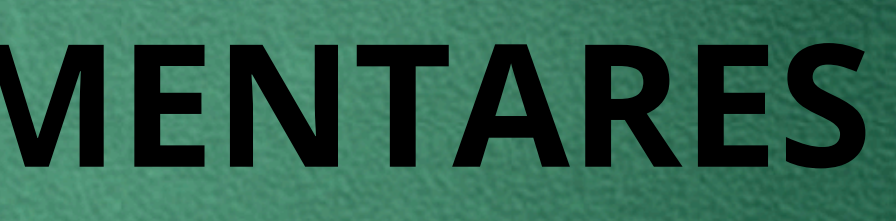

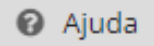

Filtrar

## **ATIVIDADES COMPLEMENTARES**

#### **Confira os dados do aluno, o tipo de AACC e a carga-horária solicitada pelo aluno**

#### **Atividade Complementar**

Dados Gerais

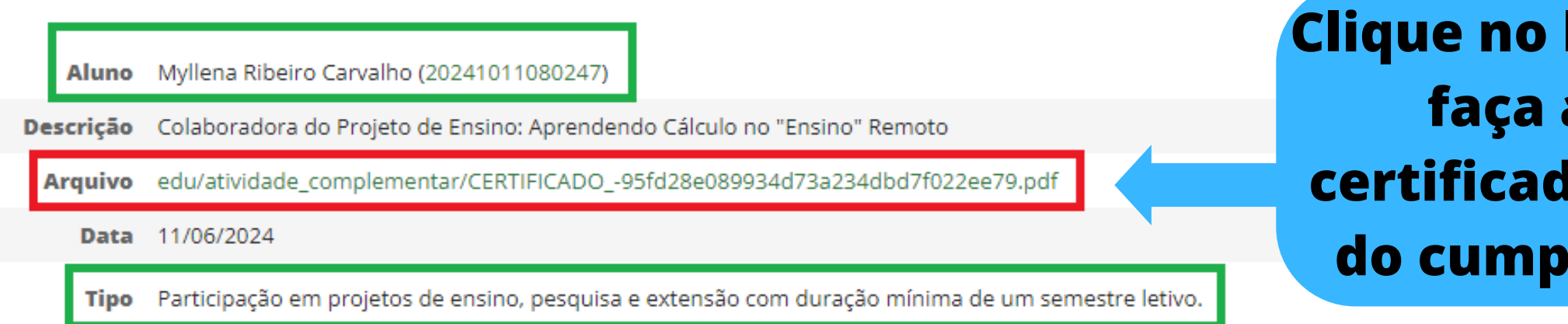

### **CERTIFICADO**

O Instituto Federal de Educação, Ciências e Tecnologia de Goiás, em consonância com o art. 7º da Lei 11.892, de 29 de dezembro de 2008, certifica que LUIZ GABRIEL PUREZA participou como Bolsista do Projeto de Ensino: "O Ensino no cultivo orgânico de alimentos para o combate à fome no contexto da COVID-19", realizado no Câmpus Anápolis do IFG, no período de setembro/2021 a dezembro/2021, totalizando a carga horária de 54 (cinquenta e quatro) horas.

**Clique no link do arquivo e faça a análise do certificado/comprovação do cumprimento da CH**

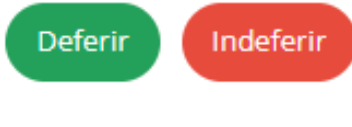

Ano Letivo 2024.1

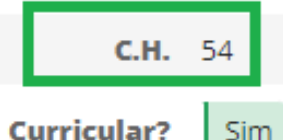

### **ATIVIDADES COMPLEMENTARES CASO DE DEFERIMENTO TOTAL**

**Em casos da CH do certificado ser compatível com a CH solicitada pelo aluno em conformidade com a Resolução clique em DEFERIR**

Goiânia, 26 de abril de 2022.

#### **Carga horária solicitada**

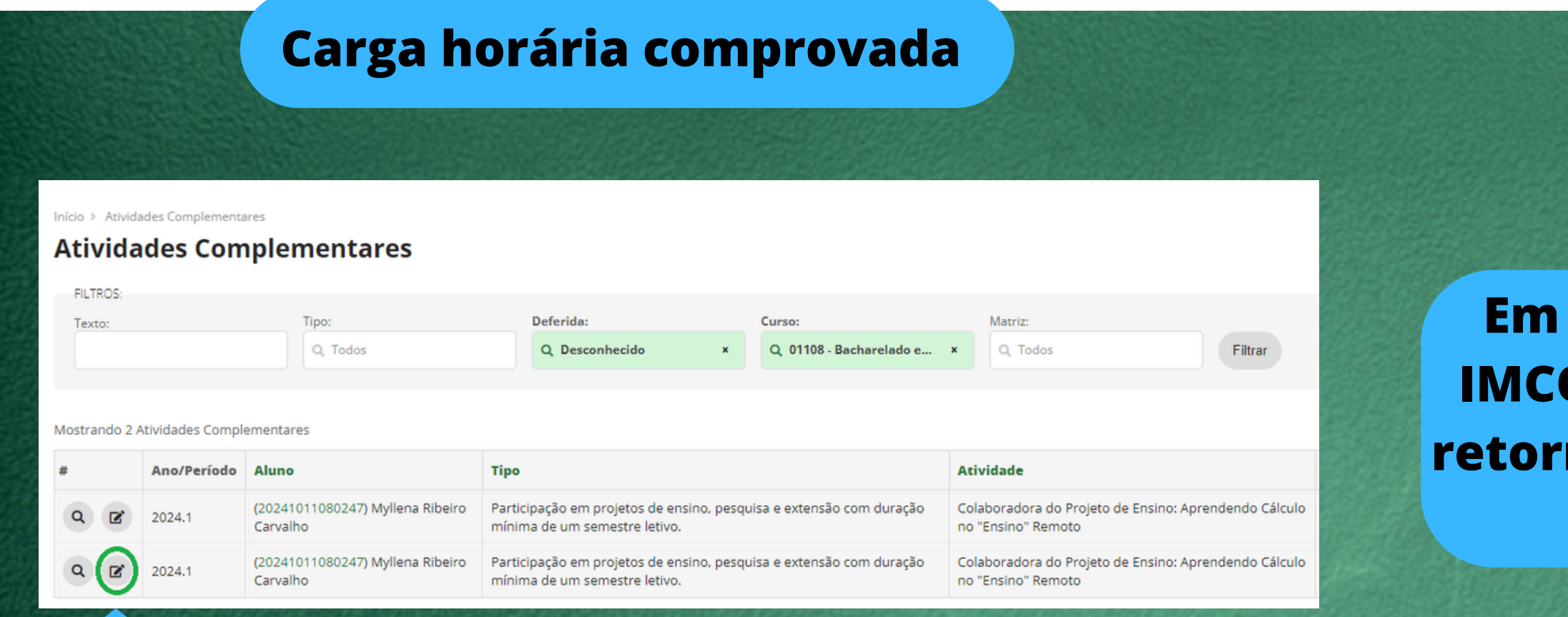

### **Em casos da CH do certificado ser IMCOMPATÍVEL com a CH solicitada retorne a página anterior e clique em editar**

### **ATIVIDADES COMPLEMENTARES CASO DE DEFERIMENTO PARCIAL**

### **CERTIFICADO**

O Instituto Federal de Educação, Ciências e Tecnologia de Goiás, em consonância com o art. 7º da Lei 11.892, de 29 de dezembro de 2008, certifica que LUIZ GABRIEL PUREZA participou como Bolsista do Projeto de Ensino: "O Ensino no cultivo orgânico de alimentos para o combate à fome no contexto da COVID-19", realizado no Câmpus Anápolis do IFG, no período de setembro/2021 a dezembro/2021, totalizando a carga horária de 54 (cinquenta e quatro) horas.

Goiânia, 26 de abril de 2022.

**Botão editar**

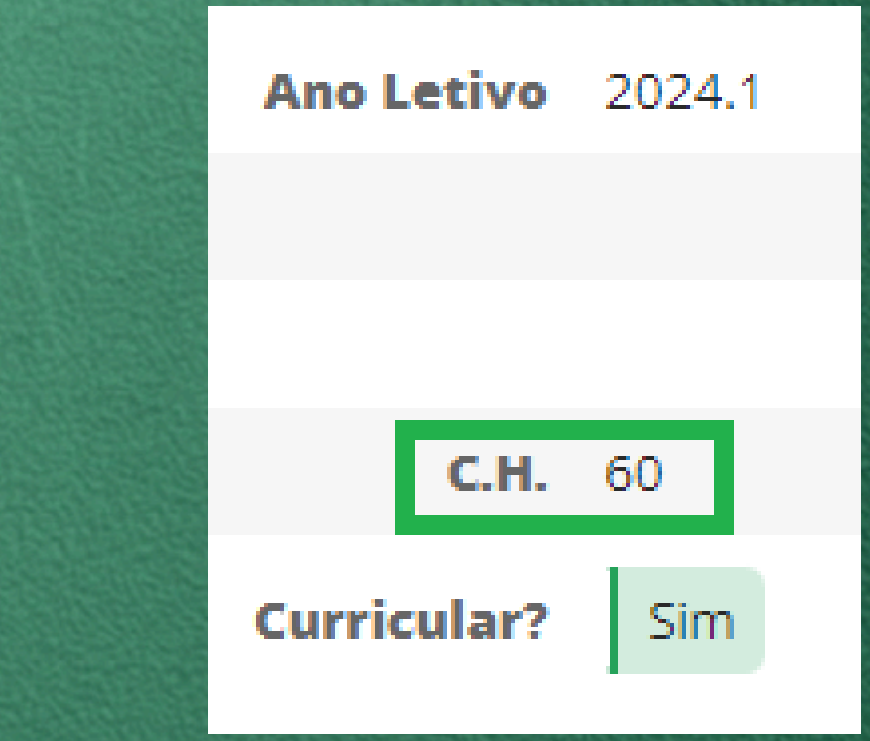

#### **Confira os dados do aluno, o tipo de AACC e a carga-horária solicitada pelo aluno**

**Altere a CH solicitada para a e** coloque a **ficativa** 

Complementares > Editar Colaboradora do Projeto de Ensino: Aprendendo Cálculo no "Ensino" Remoto

Editar Colaboradora do Projeto de Ensino: Aprendendo Cálculo no "Ensino" Remoto

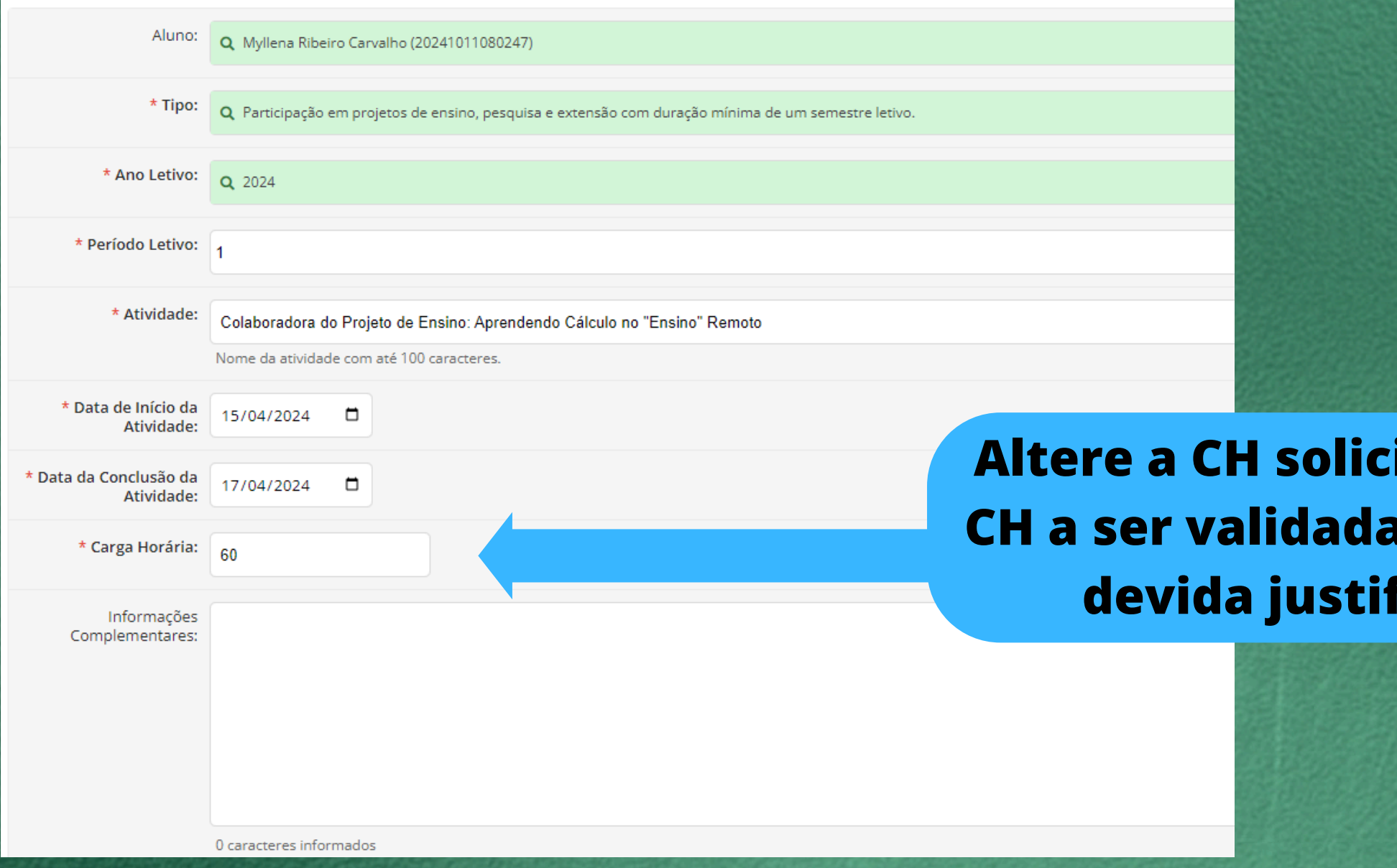

### **ATIVIDADES COMPLEMENTARES CASO DE DEFERIMENTO PARCIAL**

#### **Coloque a data do deferimento e SIM no item deferimento**

## **ATIVIDADES COMPLEMENTARES CASO DE DEFERIMENTO PARCIAL**

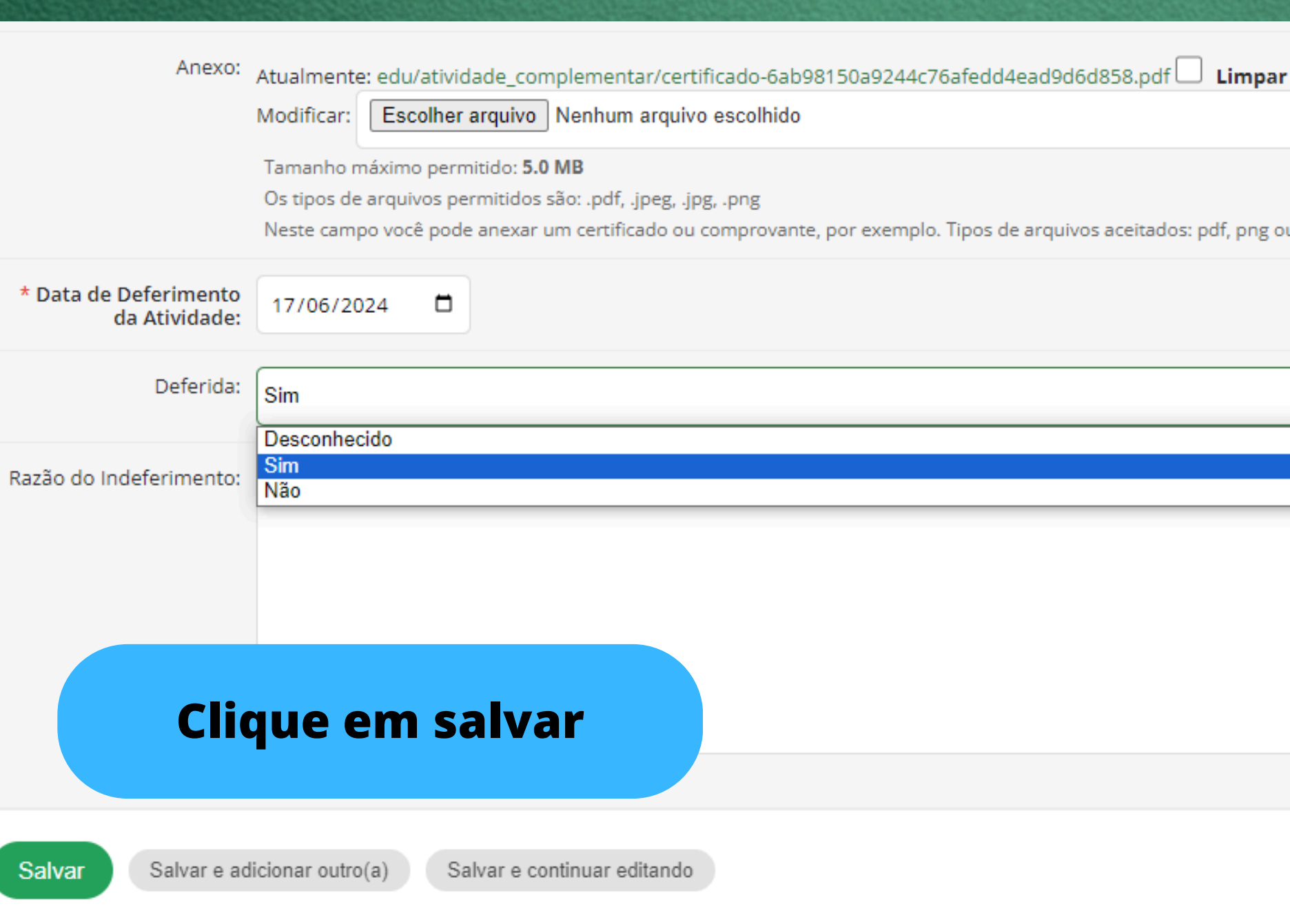

u jpg. Tamanho Máximo: 5Mb

#### **Confira os dados do aluno, o tipo de AACC e a carga-horária solicitada pelo aluno**

Início > Atividades Complementares > Atividade Complementar

#### **Atividade Complementar**

 $\times$  Dados Gerais

Aluno Myllena Ribeiro Carvalho (20241011080247)

Descrição Colaboradora do Projeto de Ensino: Aprendendo Cálculo no "Ensino" Remoto

Arquivo edu/atividade\_complementar/certificado-6a9d55d5c71d40eaab1dad9c999da364.pdf

Data 10/06/2024

Tipo Participação em projetos de ensino, pesquisa e extensão com duração mínima de um semestre letivo.

**Em casos de indeferimento, após análise do certificado clique em INDEFERIR**

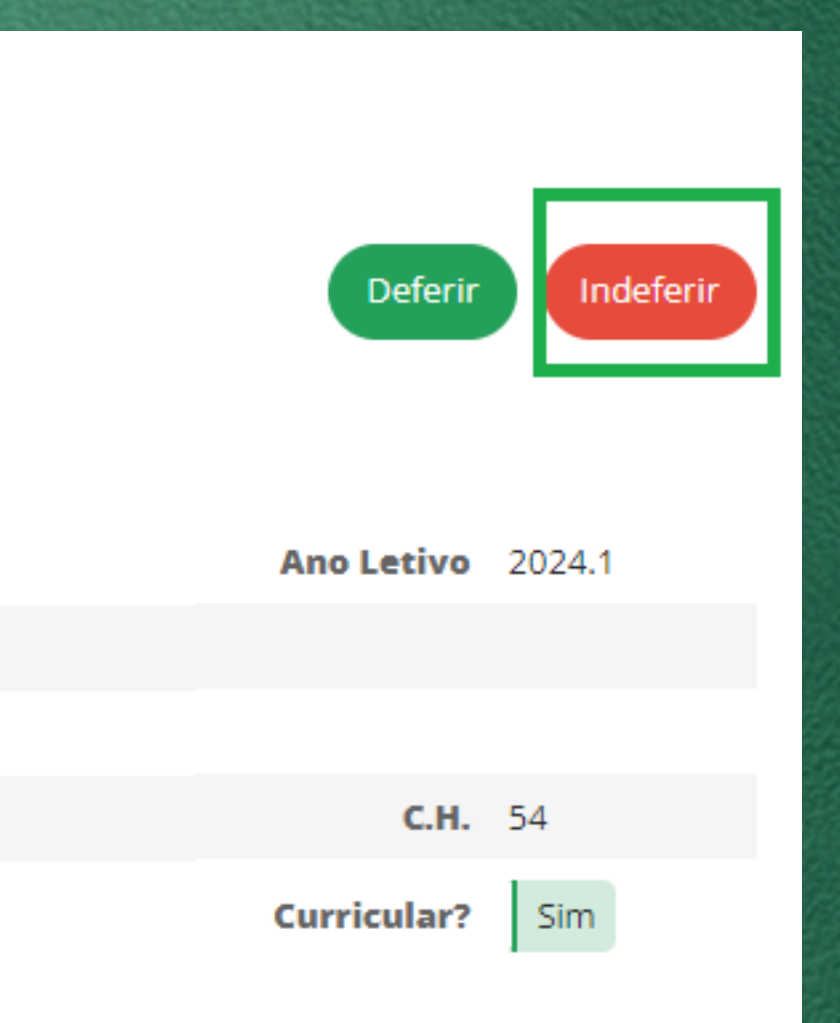

### **ATIVIDADES COMPLEMENTARES CASO DE INDEFERIMENTO**

#### **Descreva a razão do indeferimento e clique em SALVAR**

### **ATIVIDADES COMPLEMENTARES CASO DE INDEFERIMENTO**

#### **Atividade Complementar**

#### ▼ Formulário de Inderimento

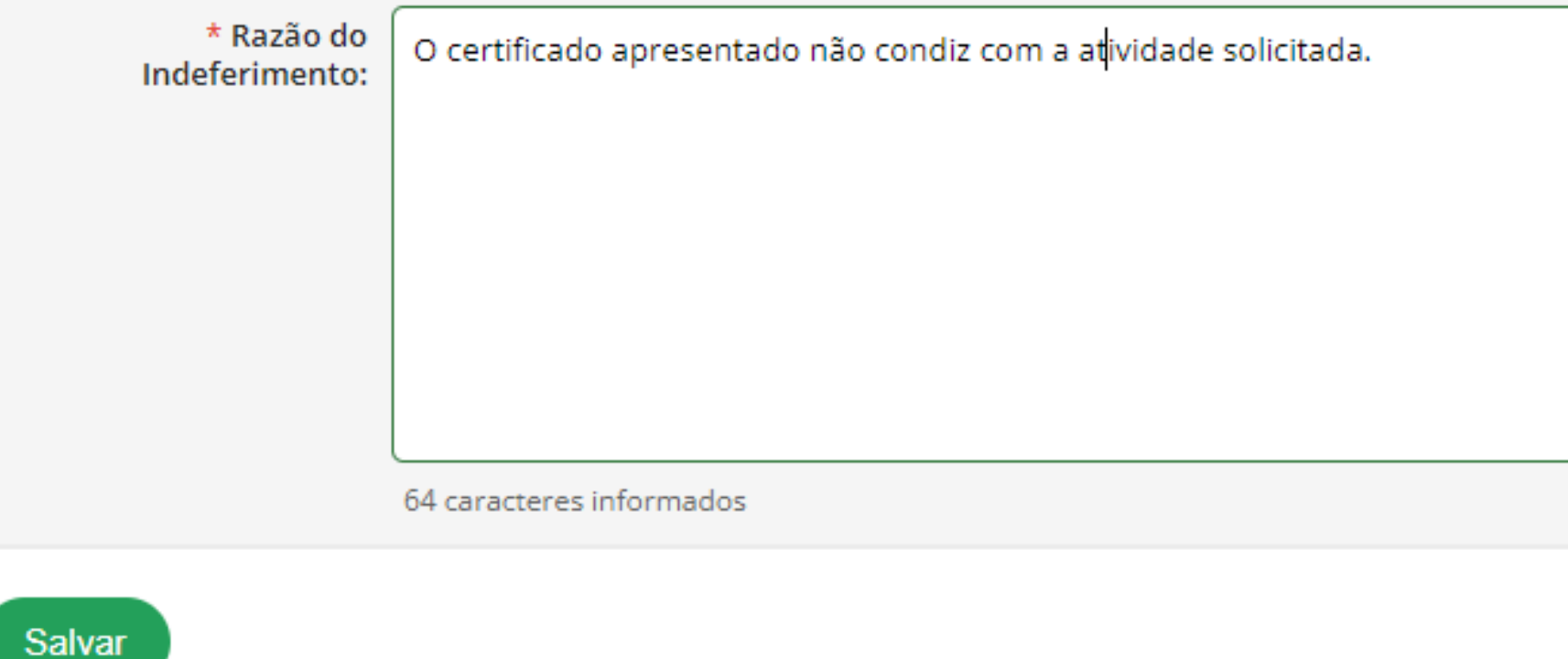

**No ambiente do aluno aparecerá os casos deferidos e indeferidos. Os casos indeferidos não são possíveis de edição sendo necessário que o aluno abra outra solicitação de análise de horas complementares, postando o certificado correto.**

Informar Atividade Complementar

### **ATIVIDADES COMPLEMENTARES CASO DE INDEFERIMENTO**

 $\times$  Atividades Complementares

C.H. Curricular Prevista: 120 hora(s)

C.H. Curricular Cumprida: 108 hora(s)

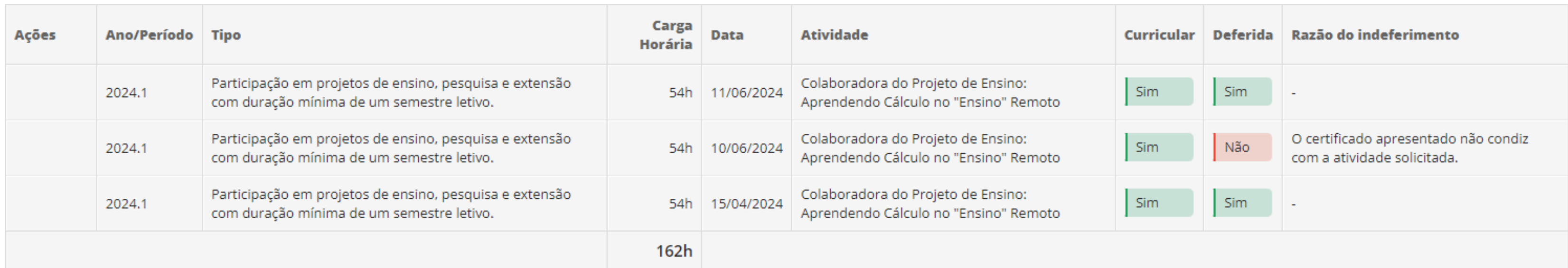

### **ATIVIDADES COMPLEMENTARES Orientações Gerais**

- **Não há a necessidade de abertura de processo administrativo para solicitação de convalidação de horas complementares;**
- **Os alunos deverão acessar a aba ATIVIDADES COMPLEMENTARES;**
- **A análise das horas complementares é uma atribuição que constará apenas para o coordenador(a) de curso;**
- **Em casos de suspeita de documentos considerados inválidos o coordenador(a) poderá solicitar ao aluno que apresente o documento físico para conferência ou realizar o indeferimento devidamente justificado;**
- **O aluno poderá a qualquer tempo de seu percurso acadêmico realizar a solicitação de análise de horas complementares, devendo a coordenação de curso/DAA determinar o fluxo de abertura com os alunos e temporalidade de análise pelos coordenadores.**

### **LANÇAMENTO DE ATIVIDADES COMPLEMENTARES POR ALUNO**

- **Em casos de atividades coletivas a atividade complementar poderá ser lançada de forma individualizada nos dados acadêmicos do aluno.**
- **Este lançamento poderá ser realizado por qualquer servidor lotado no DAA, como apoio administrativo, CAPD, coordenação de curso ou demais servidores.**
- **Não há a funcionalidade de lançamento coletivo de horas complementares no SUAP-ENSINO.**

#### **Para localizar as atividades complementares, página inicial do SUAP, digite** *atividades complementares* **na lupa**

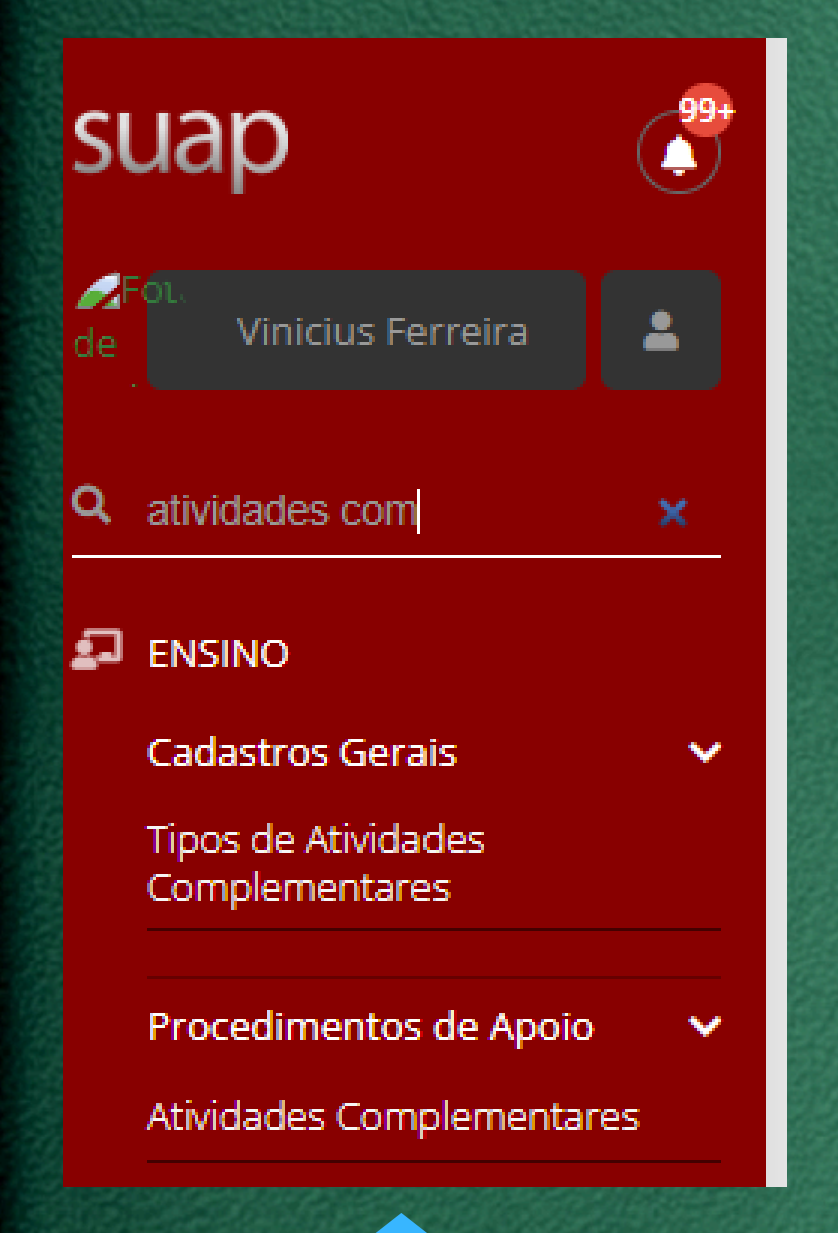

### **Em casos de erro posso editar o DEFERIMENTO/INDEFERIMENTO?**

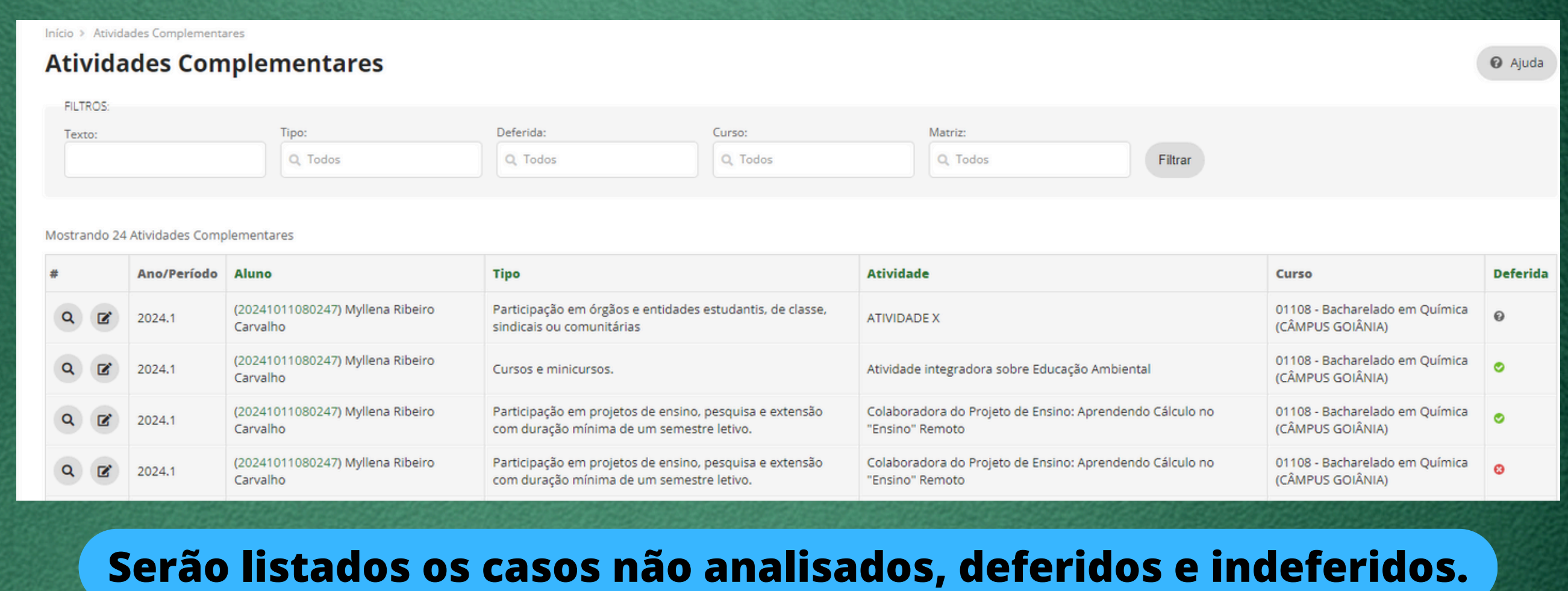

#### **Para editar o deferimento/indeferimento clique no** *lápis* **para editar.**

### **LANÇAMENTO DE ATIVIDADES COMPLEMENTARES POR ALUNO**

### **Na página inicial do SUAP, digite a palavra** *aluno* **na lupa e localize o aluno pelo NOME ou MATRÍCULA**

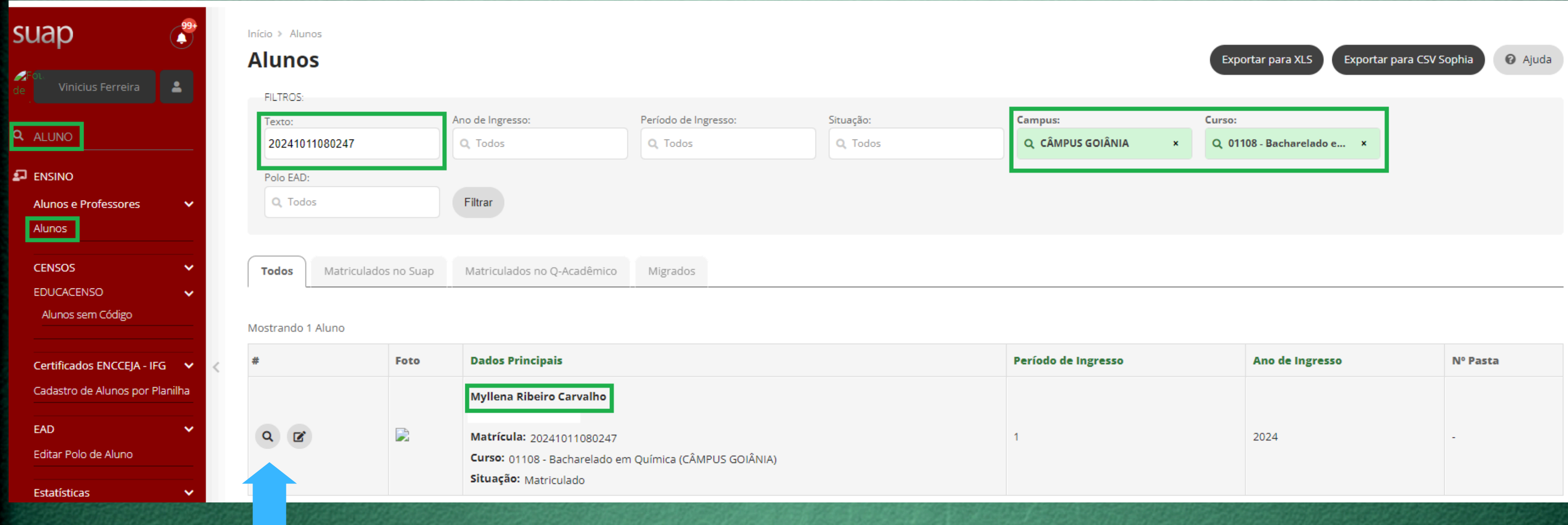

#### **Clique na lupa**

#### **No ambiente do aluno clique NA ABA** *ATIVIDADES COMPLEMENTARES*

Início > Alunos > Alunos > Myllena Ribeiro Carvalho (20241011080247)

Matriculado

#### Myllena Ribeiro Carvalho (20241011080247)

 $\times$  Dados Gerais

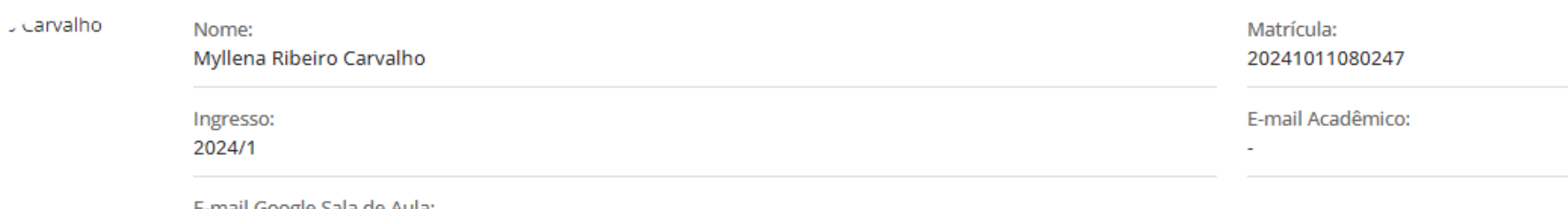

- E-mail Google Sala de Aula:

O login para este e-mail, e para os recursos do Google for Education, é realizado exclusivamente através do link para o Google Sala de Aula localizado no rodapé de todas as páginas do SUAP. O login através de senha não est os serviços do Google for Education.

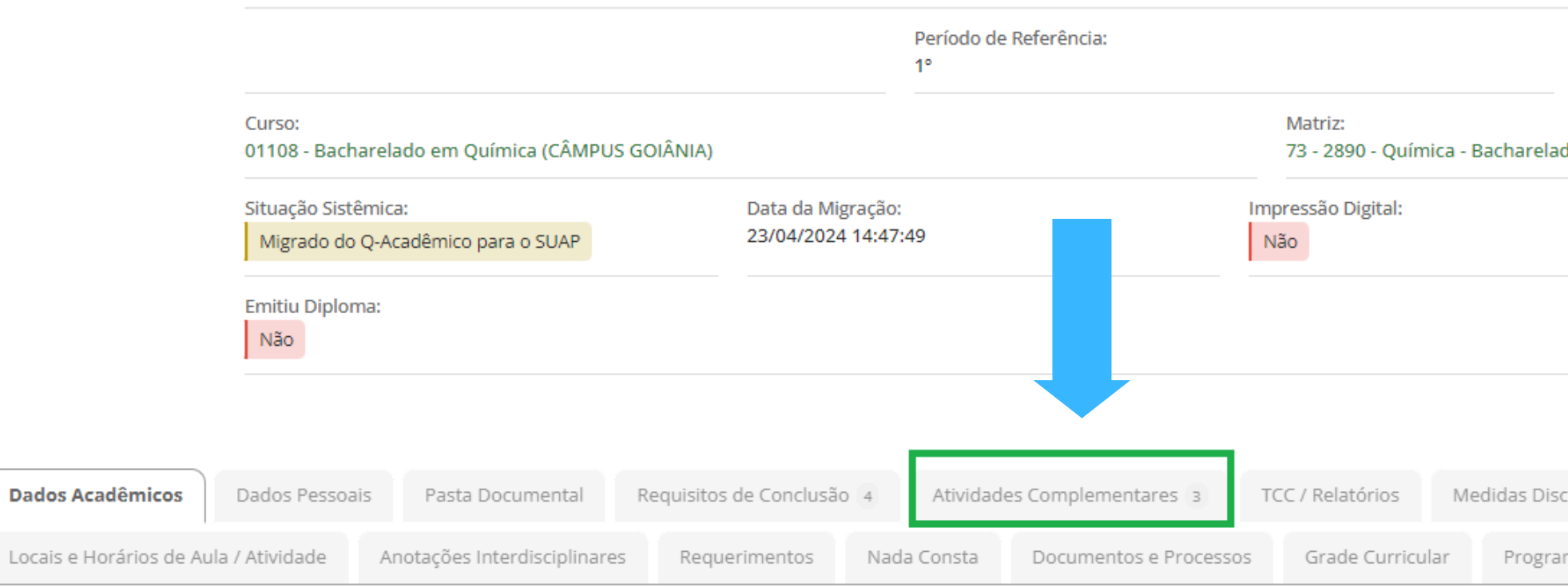

**Enviar Mensagem** 

Editar

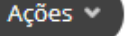

Documentos v

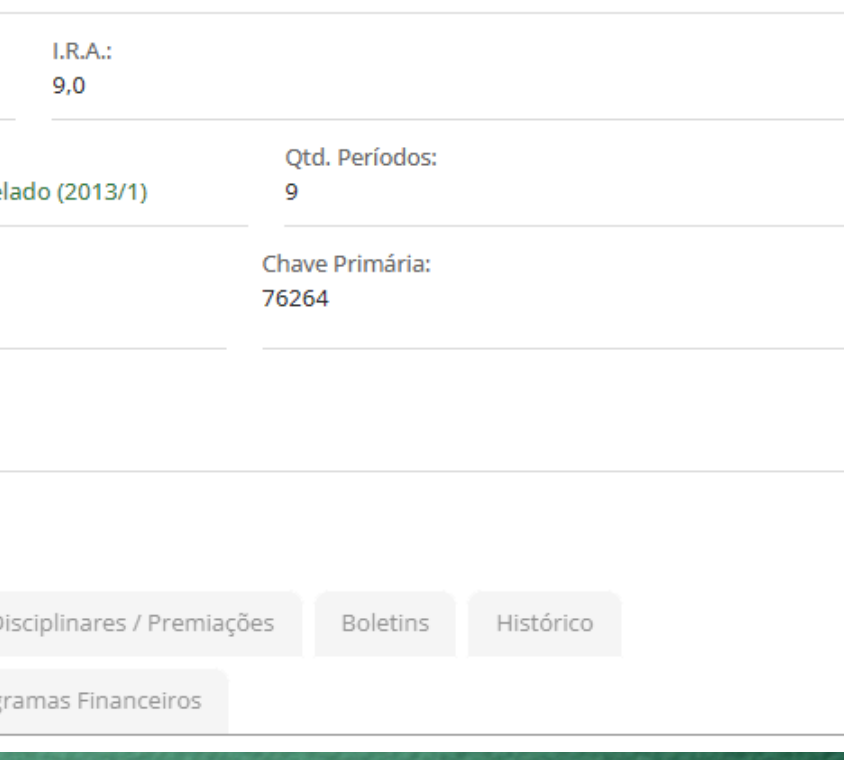

### **LANÇAMENTO DE ATIVIDADES COMPLEMENTARES POR ALUNO**

#### **NA ABA** *ATIVIDADES COMPLEMENTARES* **clique no botão ADICIONAR ATIVIDADES COMPLEMENTARES**

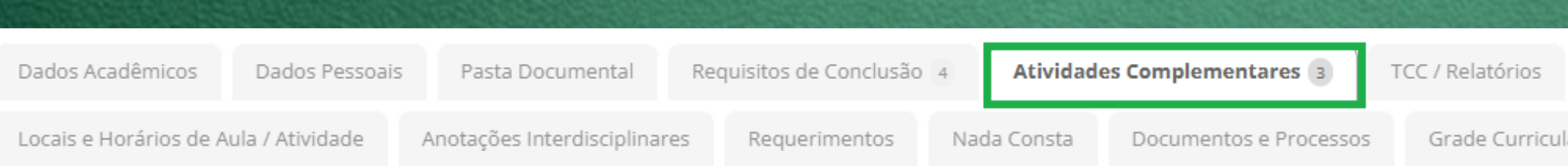

#### ▽ Quadro Resumo (AACCs)

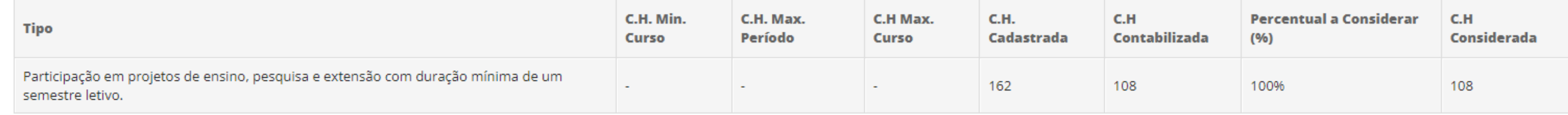

 $\times$  Atividades Complementares

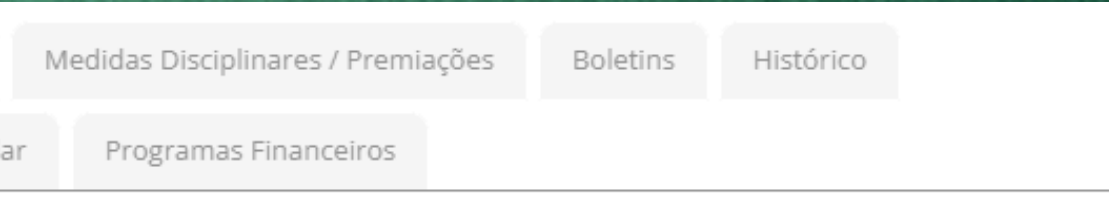

Adicionar Atividade Complementar

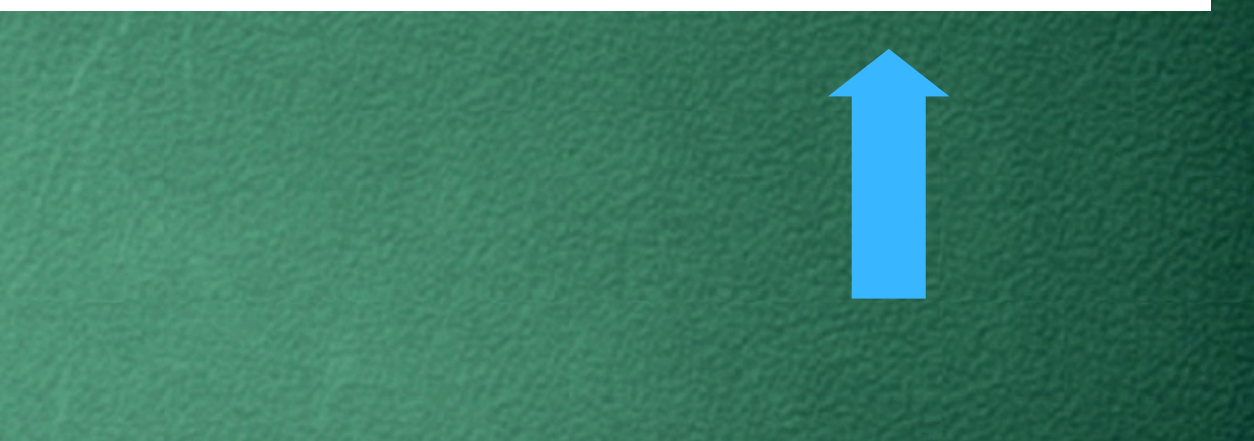

### **LANÇAMENTO DE ATIVIDADES COMPLEMENTARES POR ALUNO**

#### **Informe os dados das atividades a serem validadas**

### **LANÇAMENTO DE ATIVIDADES COMPLEMENTARES POR ALUNO**

#### **Informe o título e data da atividade**

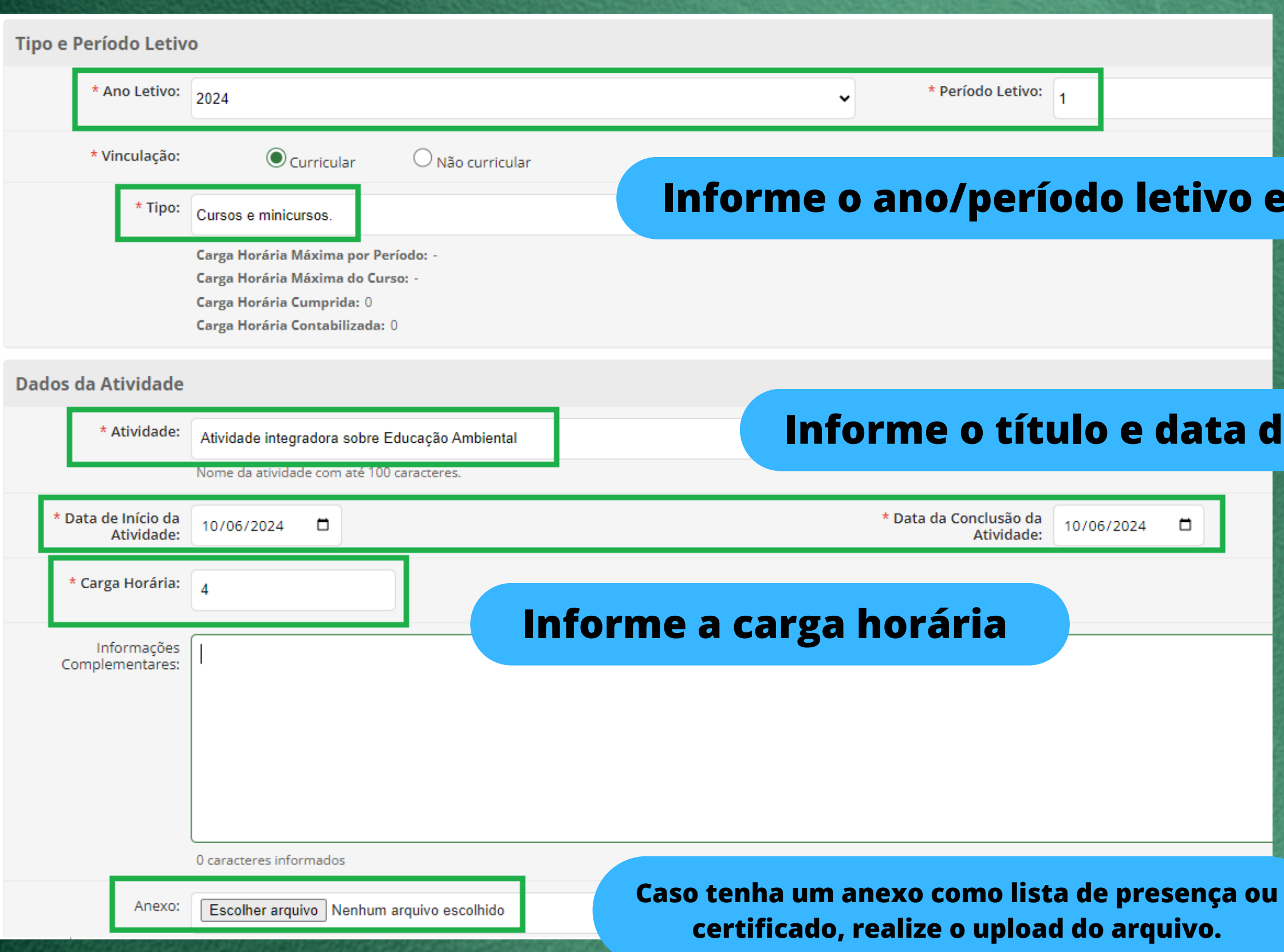

#### **e tipo de atividade**

**No casos de lançamentos de horas complementares realizada por servidores o upload do anexo é facultativo.**

**[RESOLUÇÃO](https://www.ifg.edu.br/attachments/article/209/resolucao202011.pdf) Nº 20, de 26 de dezembro de 2011 - Aprova o regulamento das atividades complementares dos cursos técnicos do Instituto Federal de Educação, Ciência e Tecnologia de Goiás.**

## **ATIVIDADES COMPLEMENTARES**

**RESOLUÇÃO Nº 16, de 26 de dezembro de 2011 - Aprova o [regulamento](https://www.ifg.edu.br/attachments/article/209/resolucao162011.pdf) das atividades**  $\bullet$ **[complementares](https://www.ifg.edu.br/attachments/article/209/resolucao162011.pdf) dos cursos de [graduação](https://www.ifg.edu.br/attachments/article/209/resolucao162011.pdf) do Instituto Federal de [Educação,](https://www.ifg.edu.br/attachments/article/209/resolucao162011.pdf) Ciência e [Tecnologia](https://www.ifg.edu.br/attachments/article/209/resolucao162011.pdf) de Goiás.**

**A análise das horas complementares deverá ser realizada seguidos os devidos regulamentos listados abaixo:**